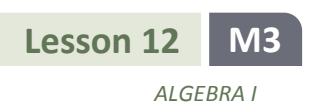

# **Lesson 12: The Graph of the Equation**  $y = f(x)$

### **Classwork**

In Module 1, you graphed equations such as  $4x + y = 10$  by plotting the points on the Cartesian coordinate plane that corresponded to all of the ordered pairs of numbers  $(x, y)$  that were in the solution set. We called the geometric figure that resulted from plotting those points in the plane the *graph of the equation in two variables*.

In this lesson, we extend this notion of the graph of an equation to the graph of  $y = f(x)$  for a function f. In doing so, we use computer thought code to describe the process of generating the ordered pairs in the graph of  $y = f(x)$ .

#### **Example 1**

In the previous lesson, we studied a simple type of instruction that computers perform called a for-next loop. Another simple type of instruction is an *if-then statement*. Below is example code of a program that tests for and prints "True" when  $x + 2 = 4$ ; otherwise it prints "False."

```
Declare  integer
For all x from 1 to 4
    If x + 2 = 4 then
         Print True
       else
         Print False
    End if
Next x
```
The output of this program code is

False **True** False False

Notice that the if-then statement in the code above is really just testing whether each number in the loop is in the solution set.

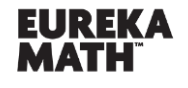

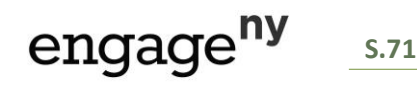

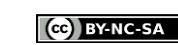

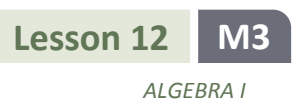

### **Example 2**

Perform the instructions in the following programming code as if you were a computer and your paper were the computer screen.

**Declare integer** Initialize  $G$  as  $\{\}$ For all  $x$  from 0 to 4 If  $x^2 - 4x + 5 = 2$  then Append  $x$  to  $G$  **else** Do NOT append  $x$  to  $G$ **End if** Next  $x$ **Print** 

Output: {1, 3}

## **Discussion**

Compare the for-next/if-then code above to the following set-builder notation we used to describe solution sets in Module 1:

{*x* integer  $|0 \le x \le 4$  and  $x^2 - 4x + 5 = 2$ }.

Check to see that the set-builder notation also generates the set {1, 3}. *Whenever you see set-builder notation to describe a set, a powerful way to interpret that notation is to think of the set as being generated by a program like the for-next or if-then code above.*

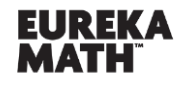

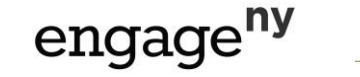

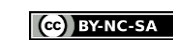

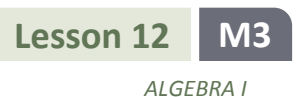

#### **Exploratory Challenge 1**

Next we write code that generates a graph of a *two-variable equation*  $y = x(x - 2)(x + 2)$  for x in {-2, -1, 0, 1, 2} and y in  ${-3, 0, 3}$ . The solution set of this equation is generated by testing each ordered pair  $(x, y)$  in the set,

$$
\{(-2,-3), (-2,0), (-2,3), (-1,-3), (-1,0), (-1,3), \dots, (2,-3), (2,0), (2,3)\},
$$

to see if it is a solution to the equation  $y = x(x - 2)(x + 2)$ . Then the graph is just the plot of solutions in the Cartesian plane. We can instruct a computer to find these points and plot them using the following program.

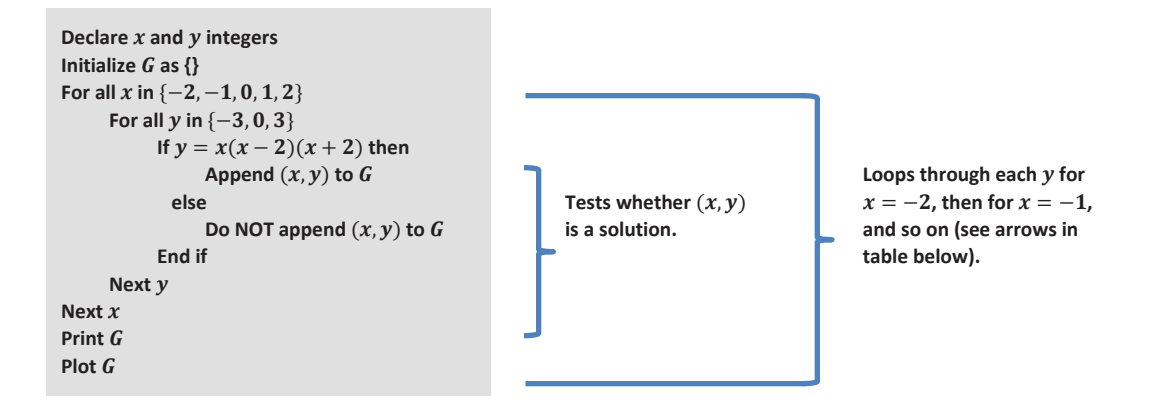

a. Use the table below to record the decisions a computer would make when following the program instructions above. Fill in each cell with "Yes" or "No" depending on whether the ordered pair  $(x, y)$  would be appended or not. (The step where  $x = -2$  has been done for you.)

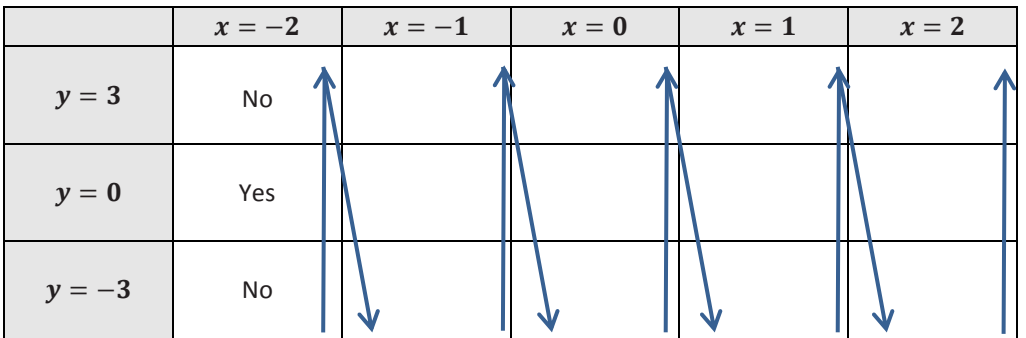

b. What would be the output to the Print  $G$  command? (The first ordered pair is listed for you.)

Output: { (−2,0) , \_\_\_\_\_\_\_\_\_\_, \_\_\_\_\_\_\_\_\_\_, \_\_\_\_\_\_\_\_\_\_, \_\_\_\_\_\_\_\_\_\_ }

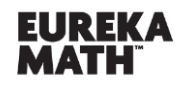

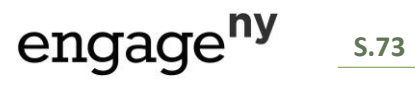

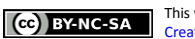

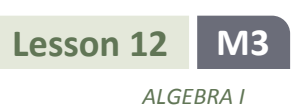

c. Plot the solution set  $G$  in the Cartesian plane. (The first ordered pair in  $G$  has been plotted for you.)

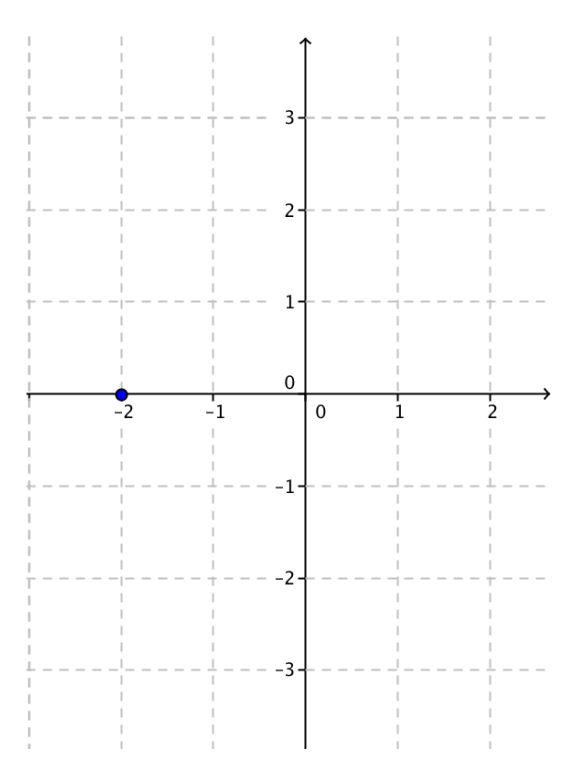

# **Exploratory Challenge 2**

The program code in Exercise 3 is a way to imagine how set-builder notation generates solution sets and figures in the plane. Given a function  $f(x) = x(x - 2)(x - 3)$  with domain and range all real numbers, a slight modification of the program code above can be used to generate the graph of the equation  $y = f(x)$ :

 $\{(x, y) | x \text{ real and } y = f(x)\}.$ 

Even though the code below cannot be run on a computer, students can run the following thought code in their minds.

Dedare 
$$
x
$$
 and  $y$  real

\nLet  $f(x) = x(x - 2)(x + 2)$ 

\nInitialize  $G$  as  $\{\}$ 

\nFor all  $x$  in the real numbers

\nFor all  $y$  in the real numbers

\nIf  $y = f(x)$  then

\nAppend  $(x, y)$  to  $G$ 

\nelse

\nDo NOT append  $(x, y)$  to  $G$ 

\nEnd if

\nNext  $x$ 

\nPlot  $G$ 

\nLet  $x$ 

\nProof

\nLet  $f(x) = f(x)$  and  $f(x) = f(x)$  for each  $x$ -value, the code

\nProof: The result  $f(x, y) = f(x)$  for each  $x$ -value, the code

\nProof: The result  $f(x, y) = f(x)$  for each  $x$ -value, the code

\nProof: The result  $f(x, y) = f(x)$  for each  $x$ -value, the code

\nProof: The result  $f(x, y) = f(x)$  for each  $x$ -value, the code

\nProof: The result  $f(x, y) = f(x)$  for each  $x$ -value, the code

\nProof: The result  $f(x, y) = f(x)$  for each  $x$ -value, the code

\nProof: The result  $f(x, y) = f(x)$  for each  $x$ -value, the code

\nProof: The result  $f(x, y) = f(x)$  for each  $x$ -value, the code

\nProof: The result  $f(x, y) = f(x)$  for each  $x$ -value, the code

\nProof: The result  $f(x, y) = f(x)$  for each  $x$ -value, the code

\nProof: The result  $f(x, y) = f(x)$  for each  $x$ -value, the code

\nProof: The result  $f(x, y) = f(x)$  for each  $x$ -value, the code

\nProof: The result  $f(x, y) = f(x)$  for each  $x$ -value, the code

\nProof: The result  $f(x, y) = f(x)$  for each  $x$ -value, the code

\nProof: The result  $f$ 

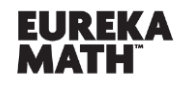

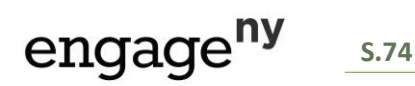

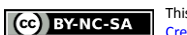

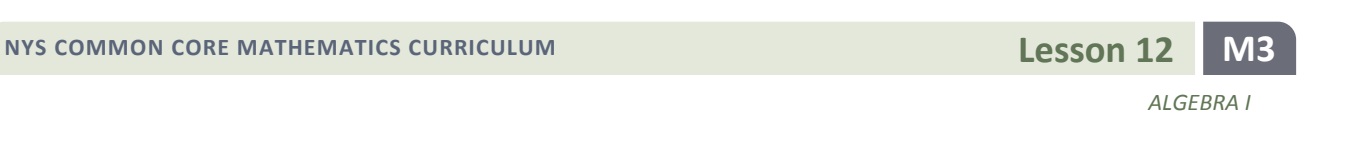

a. Plot G on the Cartesian plane (the figure drawn is called the graph of  $y = f(x)$ ).

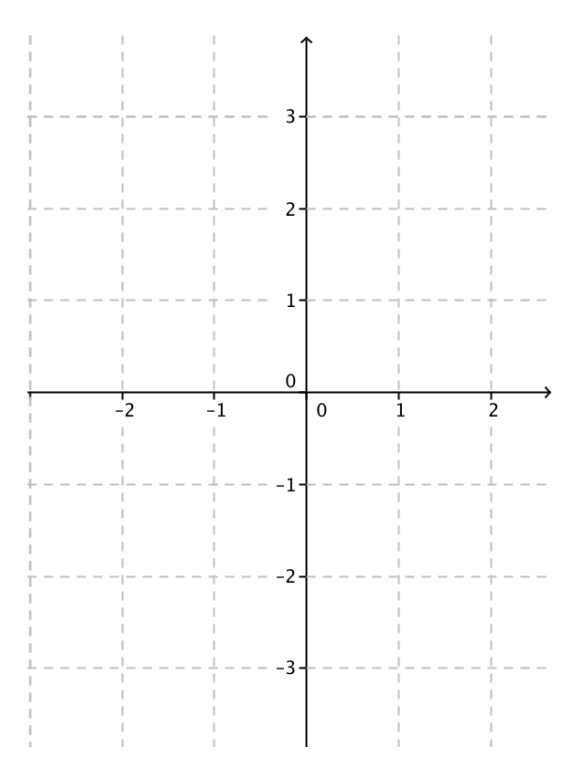

b. Describe how the thought code is similar to the set-builder notation  $\{(x, y) | x \text{ real and } y = f(x)\}.$ 

c. A *relative maximum* for the function f occurs at the x-coordinate of  $\left(-\frac{2}{3}\right)$  $\frac{2}{3} \sqrt{3}, \frac{16}{9}$  $\frac{10}{9}$   $\sqrt{3}$ ). Substitute this point into the equation  $y = x(x^2 - 4)$  to check that it is a solution to  $y = f(x)$ , and then plot the point on your graph.

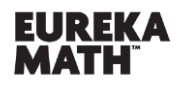

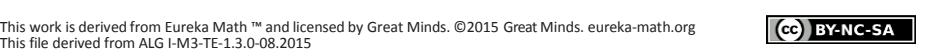

engage<sup>ny</sup>

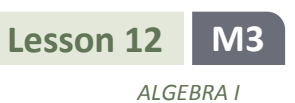

d. A *relative minimum* for the function  $f$  occurs at the *x*-coordinate of  $\left(\frac{2}{3}\right)$  $\frac{2}{3}$   $\sqrt{3}$ ,  $-\frac{16}{9}$  $\frac{10}{9}$   $\sqrt{3}$ ). A similar calculation as you did above shows that this point is also a solution to  $y = f(x)$ . Plot this point on your graph.

e. Look at your graph. On what interval(s) is the function  $f$  decreasing?

f. Look at your graph. On what interval(s) is the function  $f$  increasing?

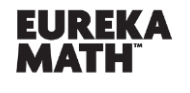

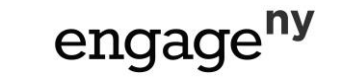

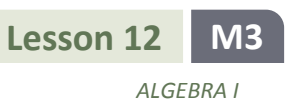

**Lesson Summary**

**GRAPH OF**  $y = f(x)$ **: Given a function f whose domain D, and the range are subsets of the real numbers,** the *graph of*  $y = f(x)$  is the set of ordered pairs  $(x, y)$  in the Cartesian plane given by

 $\{(x, y) | x \in D \text{ and } y = f(x)\}.$ 

When we write  $\{(x, y) | y = f(x)\}$  for the graph of  $y = f(x)$ , it is understood that the domain is the largest set of real numbers for which the function  $f$  is defined.

- The graph of f is the same as the graph of the equation  $y = f(x)$ .
- **INCREASING/DECREASING:** Given a function f whose domain and range are subsets of the real numbers, and *I* is an interval contained within the domain, the function is called *increasing on the interval I* if

 $f(x_1) < f(x_2)$  whenever  $x_1 < x_2$  in I.

It is called *decreasing on the interval I* if

 $f(x_1) > f(x_2)$  whenever  $x_1 < x_2$  in I.

# **Problem Set**

1. Perform the instructions in the following programming code as if you were a computer and your paper were the computer screen.

**Declare integer** For all  $x$  from 1 to 6 **If**  $x^2 - 2 = 7$  then **Print True else Print False End if Next** 

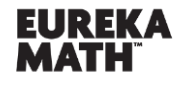

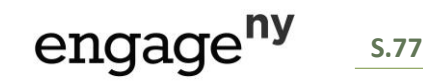

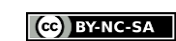

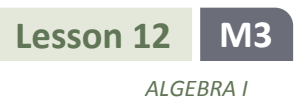

2. Answer the following questions about the computer programming code.

```
Declare  integer
Initialize G as \{\}For all x from -3 to 3
     If 2^x + 2^{-x} = \frac{17}{4}\frac{17}{4}then
         Append x to G else
          Do NOT append x to GEnd if
Next 
Print
```
- a. Perform the instructions in the programming code as if you were a computer and your paper were the computer screen.
- b. Write a description of the set  $G$  using set-builder notation.
- 3. Answer the following questions about the computer programming code.

```
Declare x and y integers
Initialize G as \{\}For all x in \{0, 1, 2, 3\}For all y in \{0, 1, 2, 3\}If y = \sqrt{4 + 20x - 19x^2 + 4x^3} then
               Append (x, y) to \boldsymbol{G} else
               Do NOT append (x, y) to \boldsymbol{G}End if
    Next 
Next 
Plot G
```
a. Use the table below to record the decisions a computer would make when following the program instructions above. Fill in each cell with "Yes" or "No" depending on whether the ordered pair  $(x, y)$  would be appended or not.

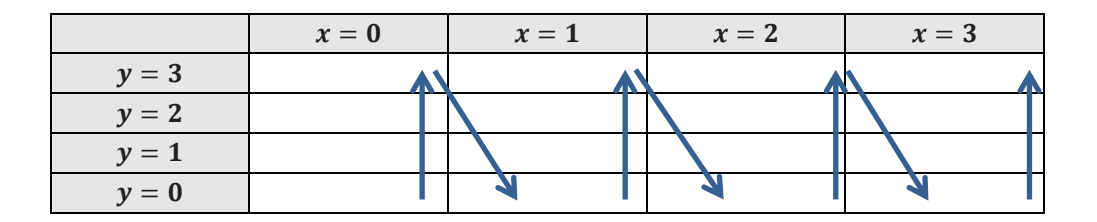

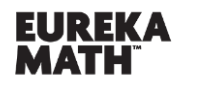

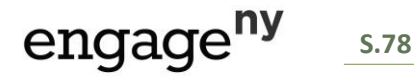

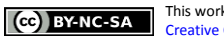

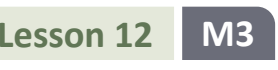

*ALGEBRA I*

b. Plot the set  $G$  in the Cartesian plane.

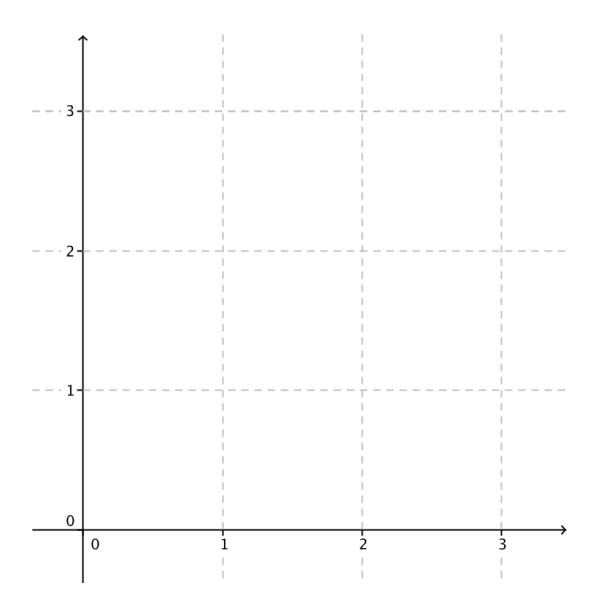

4. Answer the following questions about the thought code.

```
Declare x and y real
Let f(x) = -2x + 8Initialize G as \{\}For all x in the real numbers
     For all y in the real numbers
         If y = f(x) then
               Append (x, y) to \boldsymbol{G} else
               Do NOT append (x, y) to \overline{G}End if
    Next 
Next \boldsymbol{x}Plot G
```
- a. What is the domain of the function  $f(x) = -2x + 8$ ?
- b. What is the range of the function  $f(x) = -2x + 8$ ?
- c. Write the set  $G$  generated by the thought code in set-builder notation.
- d. Plot the set G to obtain the graph of the function  $f(x) = -2x + 8$ .
- e. The function  $f(x) = -2x + 8$  is clearly a decreasing function on the domain of the real numbers. Show that the function satisfies the definition of decreasing for the points 8 and 10 on the number line; that is, show that since  $8 < 10$ , then  $f(8) > f(10)$ .

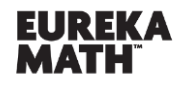

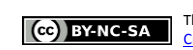

engage<sup>ny</sup>

- 5. Sketch the graph of the functions defined by the following formulas, and write the graph of  $y = f(x)$  as a set using set-builder notation. (Hint: For each function below, you can assume the domain is all real numbers.)
	- a.  $f(x) = -\frac{1}{2}$  $\frac{1}{2}x + 6$
	- b.  $f(x) = x^2 + 3$
	- c.  $f(x) = x^2 5x + 6$
	- d.  $f(x) = x^3 x$
	- e.  $f(x) = -x^2 + x 1$
	- f.  $f(x) = (x 3)^2 + 2$
	- g.  $f(x) = x^3 2x^2 + 3$
- 6. Answer the following questions about the set:

 $\{(x, y) | 0 \le x \le 2 \text{ and } y = 9 - 4x^2\}.$ 

- a. The equation can be rewritten in the form  $y = f(x)$  where  $f(x) = 9 4x^2$ . What are the domain and range of the function  $f$  specified by the set?
	- i. Domain:
	- ii. Range:
- b. Write thought code such as that in Problem 4 that will generate and then plot the set.
- 7. Answer the following about the graph of a function below.
	- a. Which points (A, B, C, or D) are relative maxima?
	- b. Which points (A, B, C, or D) are relative minima?
	- c. Name any interval where the function is increasing.
	- d. Name any interval where the function is decreasing.

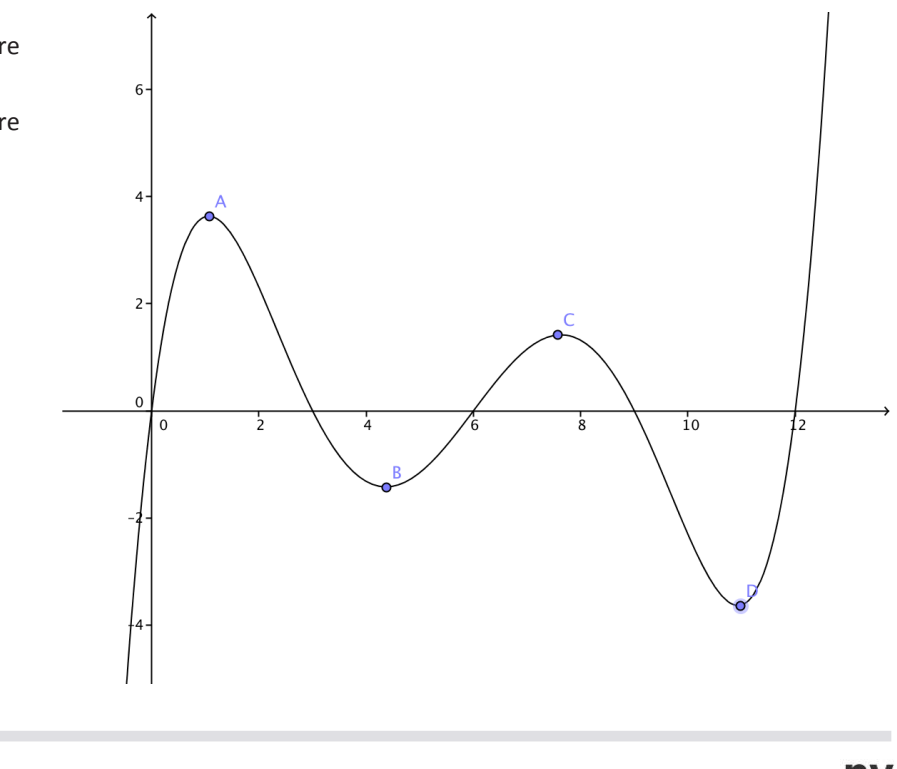

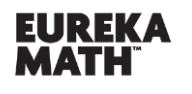

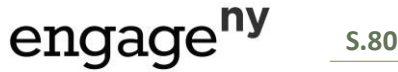

*ALGEBRA I*

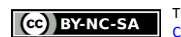